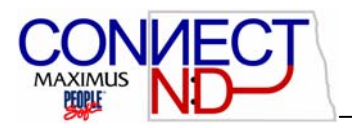

# BANK RECONCILIATION

#### **OVERVIEW**

This chapter defines the Student Refund check reconciliation process.

### **OBJECTIVES**

After completing this section*,* you will be able to*:* 

- 1. Understand how the check reconciliation program works in Peoplesoft
- 2. Run the check reconciliation report
- 3. Manually reconciling checks
- 4. Complete the check reconcilation process for your institution.

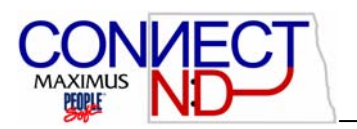

## **CHECK RECONCILIATION PROGRAM**

On the last working day of each month, the Bank of North Dakota prepares an electronic dataset that consists of a listing of all payroll checks that have cleared through your account at the Bank of North Dakota and the date that each was processed.

HECN then automatically runs the Check Reconciliation Process (**PAY015A**) on the second working day of each month. This process will electronically transfer the Bank of North Dakota dataset to the Student Admin Peoplesoft server and then compare the file received from Bank of North Dakota to the information in Peoplesoft for all higher education institutions. This comparison includes the identification of all:

- Computer and manual checks, including check reversals, that the Bank of North Dakota processed during the current period and indicates their status as such in Peoplesoft.
- Outstanding checks; that is, all checks that are confirmed, are not reversing entries, and are not yet cashed.
- Unprocessed manual checks.

#### **CHECK RECONCILIATION REPORT**

After the first working day of the month, the institution runs a Check Reconciliation Report (**PAY015B**). This report is located at: **Home>Design Student Administration>Define Student Financials>Compensate Employees>Report Payroll Info(US)> Report>Check Reconciliation Report.** 

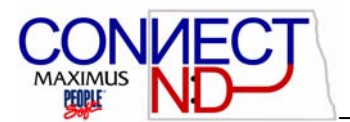

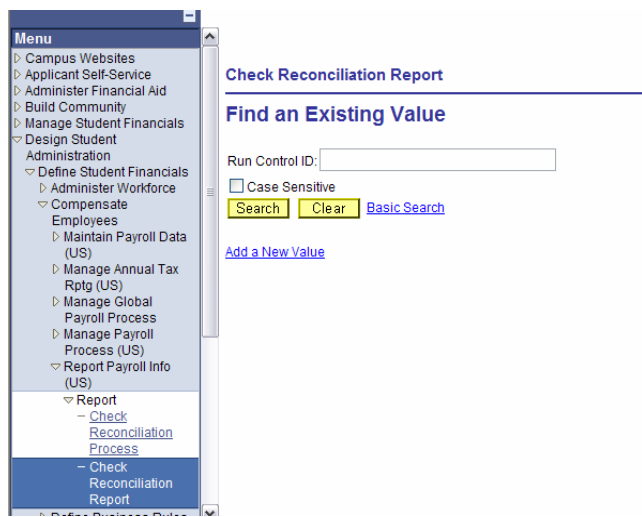

Click **Add a New Value** to create a new Run Control ID or enter your personal Run Control ID and click on the **Stand** button.

The **Run Control Page** Displays:

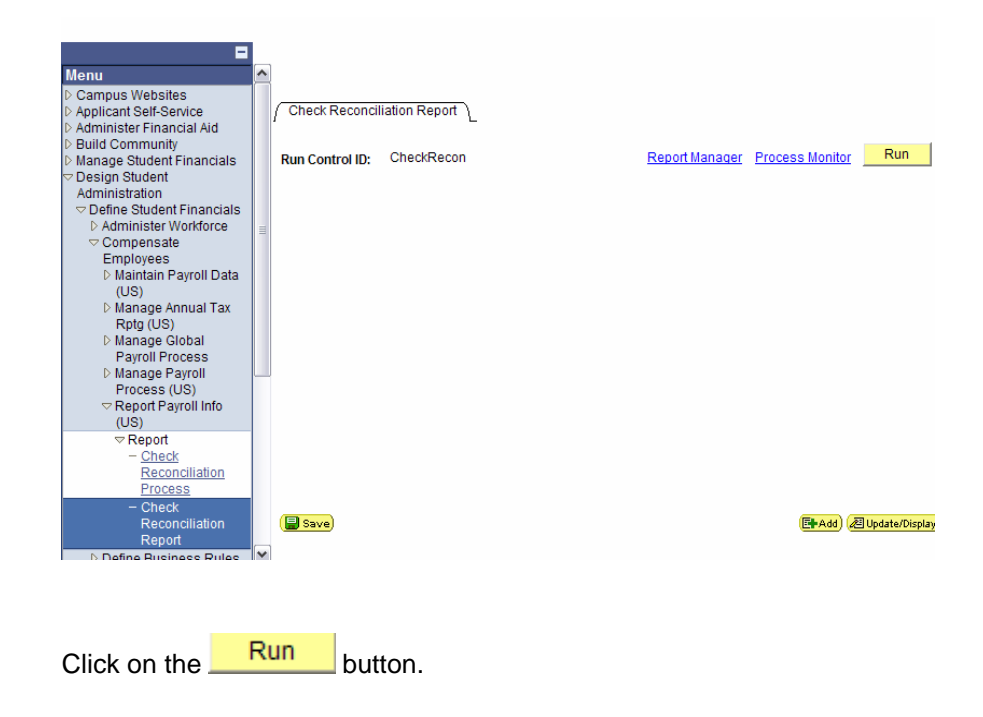

The Process Scheduler Request page displays:

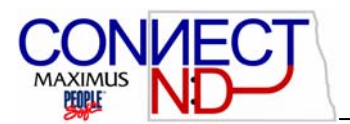

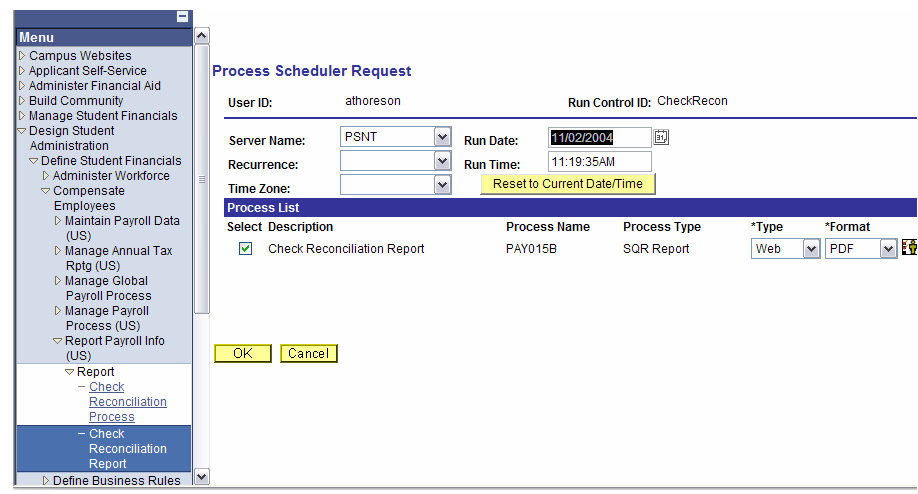

Verify the following values are as indicated: **Server Name:** PSNT **Type:** Web **Format:** PDF

 $Click$  button.

Click Process Monitor and the Process Request Page displays:

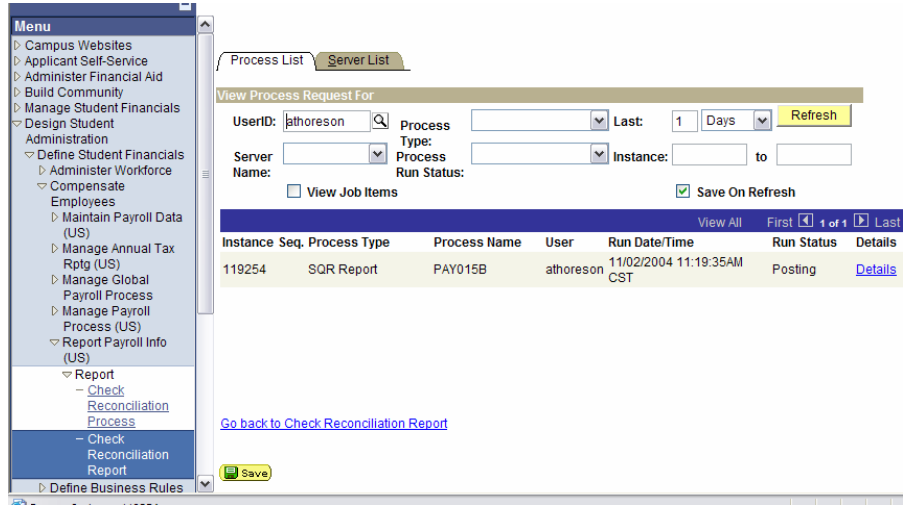

The first line under the solid blue box is the job that you are currently running. If the **Run Status** is not Success, click Refresh periodically until the **Run Status** is Success.

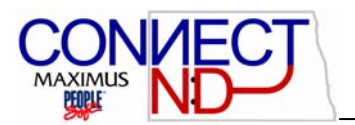

**Note:** If **Run Status** shows **Error**, the process did not work. Click on **Return to the Check Reconciliation Report** page and then click start over with a new Run Control ID. If this process still does not work, call the Help Desk.

Click on the **Details** hyperlink on the same line.

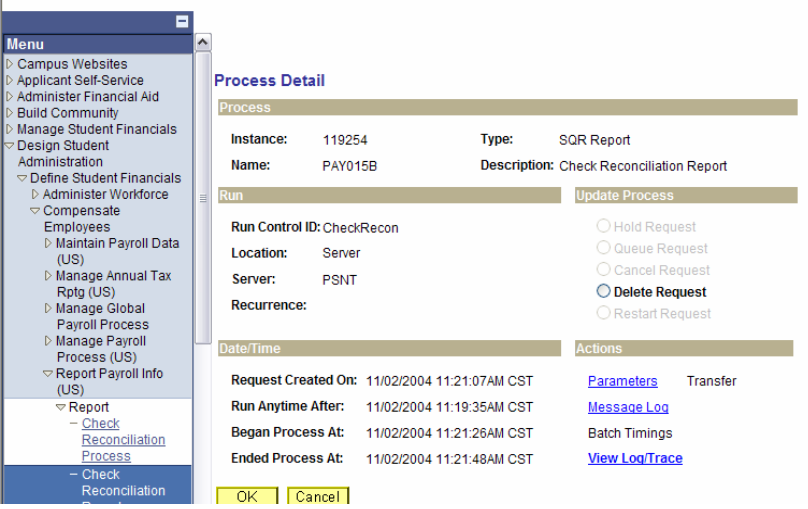

#### Click View Log/Trace

**The Report/Log Viewer** page displays:

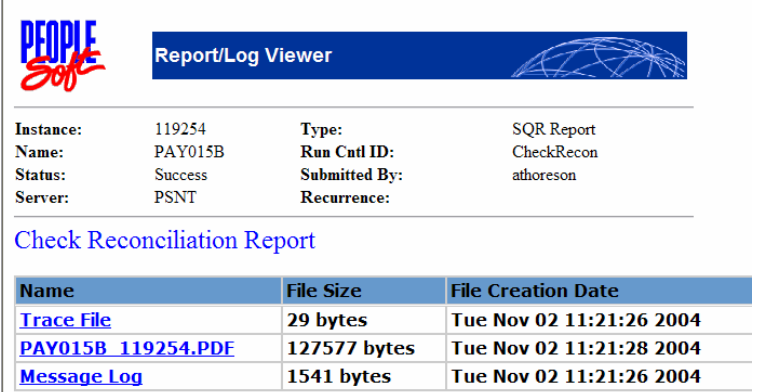

Click on the second hyperlink, which has an extension of .PDF. The Check Reconciliation Report is displayed for all higher education institutions.

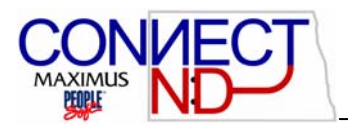

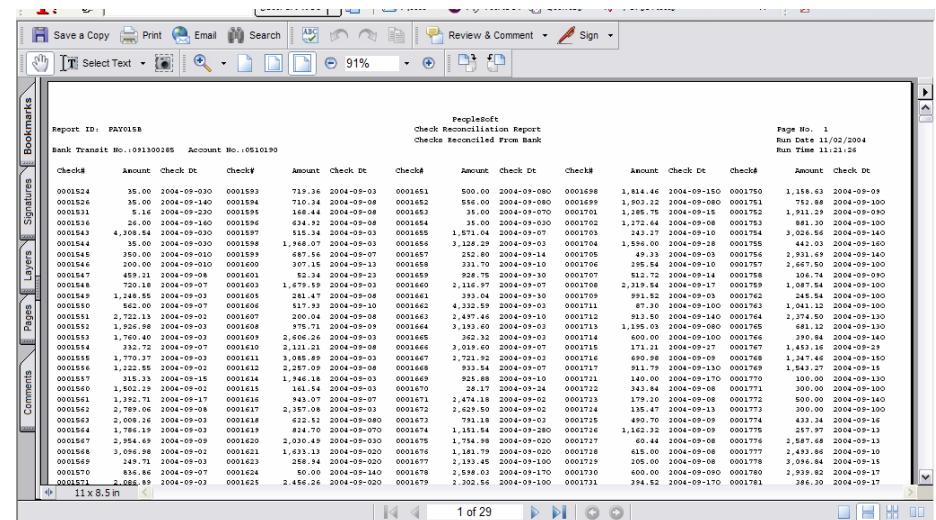

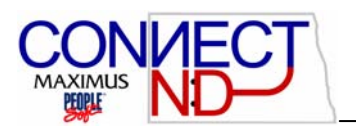

Identify your institution's section by using the Edit-Find command on this page to search for the Account Number. The Account Number is listed on each page of the report, immediately under the Report ID number in the upper left hand corner. Print your section of the report, by using the range of pages print command. The report will indicate the Checks Reconciled From the Bank, Outstanding Checks and Manual Checks (if there are any).

NOTE: This report will not be available after the next month's reconciliation is run.

Since the Check Reconciliation process identifies the checks that have cleared the bank in Peoplesoft and provides you with a list of all outstanding checks, you will generally only need the total of outstanding checks and manual checks from this report. The following template can be used to reconcile your account (attach Check Reconciliation Report to back of Template).

NOTE: Bank of North Dakota computes interest on account balances. If requested they will set up an automatic transfer of the monthly accrued interest from your payroll bank account to your general operating bank account on the first working day of each month. The previous month's interest will still be included in the bank account balance, but can easily be subtracted out during the reconciliation process above.

Using your Bank Statement and your report complete the following:

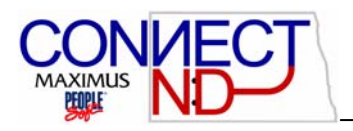

# **CHECK RECONCILIATION REPORT**

Institution:

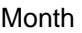

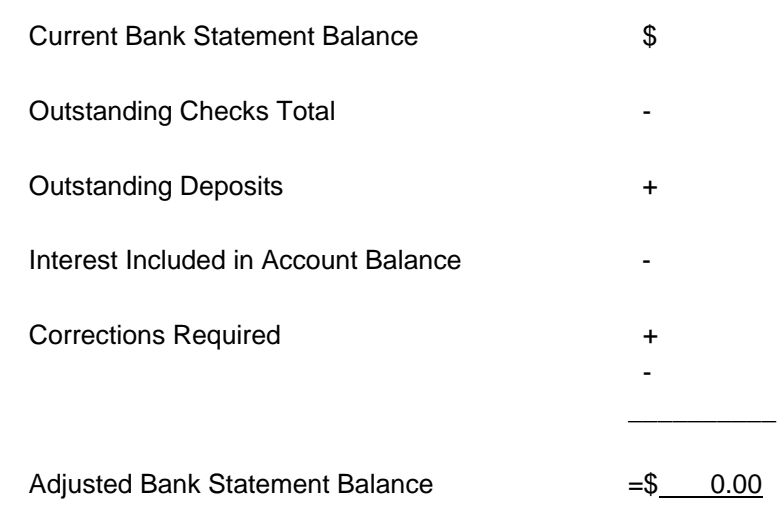

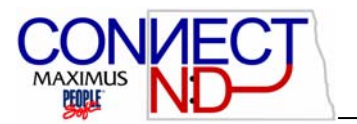

## **MANUALLY RECONCILING CHECKS**

If there are checks that did not clear in the automated reconciliation process and should have you'll use this process to clear (negotiate) them.

#### **Home>Design student Administration>Define Student Financials>Compensate Employees>Report Payroll Info(US)> Report>NDU Check Recon – PS Checks**

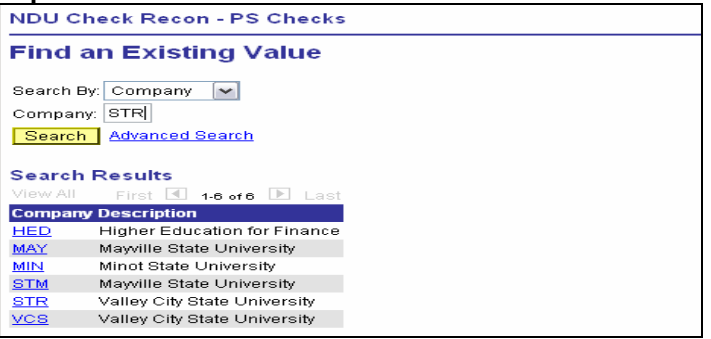

Press Enter

| First $\Box$ 1-770 of 770 $\Box$ Last<br><b>Find</b><br>Check# Check Date<br><b>EmpIID</b><br>Net Refund Paycheck Cashed<br>Name<br>0000018 09/04/2003<br>1976.95<br>П<br>0000021 09/04/2003<br>1674.84<br>П<br>me<br>0000035 09/04/2003<br>22.27<br>П<br>П<br>0000036 09/04/2003<br>1414.27<br>0000043 09/04/2003<br>491.77<br>П<br>0000063 09/04/2003<br>1136.77<br>П<br>0000064 09/04/2003<br>643.27<br>П<br>0000068 09/04/2003<br>1748.27<br>П<br>0000094 09/04/2003<br>919.27<br>П<br>0000097 09/04/2003<br>89.02<br>П<br>1436.27<br>0000098 09/05/2003<br>П<br>0000099.09/05/2003<br>78.00<br>П<br>0000100 09/05/2003<br>618.77<br>П<br>0000101 09/05/2003<br>271.86 | <b>STR</b><br>Company: | Valley City State University |  |  |  |
|----------------------------------------------------------------------------------------------------|------------------------|------------------------------|--|--|--|
|                                                                                                    |                        |                              |  |  |  |
|                                                                                                    | Pay End Date           |                              |  |  |  |
|                                                                                                    | 09/04/2003             |                              |  |  |  |
|                                                                                                    | 09/04/2003             |                              |  |  |  |
|                                                                                                    | 09/04/2003             |                              |  |  |  |
|                                                                                                    | 09/04/2003             |                              |  |  |  |
|                                                                                                    | 09/04/2003             |                              |  |  |  |
|                                                                                                    | 09/04/2003             |                              |  |  |  |
|                                                                                                    | 09/04/2003             |                              |  |  |  |
|                                                                                                    | 09/04/2003             |                              |  |  |  |
|                                                                                                    | 09/04/2003             |                              |  |  |  |
|                                                                                                    | 09/04/2003             |                              |  |  |  |
|                                                                                                    | 09/05/2003             |                              |  |  |  |
|                                                                                                    | 09/05/2003             |                              |  |  |  |
|                                                                                                    | 09/05/2003             |                              |  |  |  |
|                                                                                                    | 09/05/2003             |                              |  |  |  |

Mark each check that needs to be manually reconciled

Click Save

When you run your next reconciliation report these checks will no longer be outstanding.